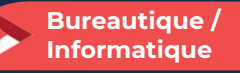

# Excel adapté à son niveau – Niveau 2

2 jours - 14 heures

## OBJECTIFS ET COMPÉTENCES VISÉES

- Utiliser les fonctionnalités avancées du tableur
- Élaborer des documents professionnels plus élaborés

#### PROGRAMME

Pour optimiser votre participation : connaître les fonctionnalités de base d'Excel

#### Les fonctionnalités avancées :  $\bullet$

- Rappel des bases : recopie, les principes des cellules, et des formules, graphique, saisie des heures et des dates
- Formules plus complexes : « si », lien entre feuille de calcul, fonction de recherche, sommes, référence absolue (\$), comment nommer une plage de cellule ou une cellule
- Gestion des onglets

#### Utilisation des données sur Excel : ๑

- Tables de données : filtre, tri, gestion des volets
- Tableaux croisés dynamiques (exploiter un tableau de données, outil de calcul synthétique)
- Conclusion : Gestion des fichiers (création des dossiers, disque dur, explorateur, clef USB…)

#### MATÉRIEL ET MODALITÉS PÉDAGOGIQUES

Formation en présentiel.

Modalités pédagogiques : présentation par projection sur écran pour exemple et permettre une mise en situation.

**FORMATEUR** 

Cette formation est animée par un spécialiste en « bureautique ». CV formateur disponible sur demande.

# MODALITÉS D'ÉVALUATION

Évaluation des acquis par le formateur (tour de table et mise en situation). Évaluation de satisfaction.

**ACCESSIBILITÉ** 

Locaux accessibles (ascenseurs et locaux aux normes d'accueil). Le référent Handicap est à votre disposition pour toutes questions et adaptations. Mail : cad.hautesavoie@cma-auvergnerhonealpes.fr

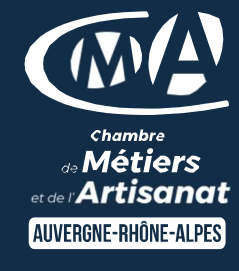

# LES<sup>4</sup>

- Faciliter votre quotidien
- $\bullet$ Optimiser la réalisation de vos tableaux de bord
- $\bullet$ Apporter une clef USB
- $\bullet$ Taux de satisfaction sur cette thématique : données disponibles sur le site Internet
- $\bullet$ Taux d'obtention : disponible sur le site Internet

# PUBLIC

- $\bullet$ Chef(e) d'entreprise
- $\bullet$ Conjoint(e), collaborateur/associé
- $\ddot{\mathbf{O}}$ Salarié(e)
- $\bullet$ Demandeur d'emploi

## PRÉREQUIS

Avoir suivi « Excel niveau 1 » ou posséder une bonne pratique de ce logiciel.

### LIEU

CMA HAUTE-SAVOIE- Annecy

# DATES / HORAIRES

Jeudis 13 et 20 juin 2024 Mardis 3 et 10 décembre 2024 → De 8h45 à 12h00 & 13h00 à 16h45

# TARIF

448 € nets de taxe

Participation de 98 € pour les TNS (Travailleur Non-Salariés) sous réserve de la décision du financeur.

# DÉLAI D'ACCÈS

Si le seuil de 6 stagiaires est atteint.

#### CONTACT : PÔLE FORMATION

28 av de France – BP 2015 74011 ANNECY Cedex 04 50 23 14 71 formation.hautesavoie@cmaauvergnerhonealpes.fr

Siret : 130 027 956 00015 Enregistré sous le numéro 84691788769. Cet enregistrement ne vaut pas agrément de l'État.